## Задание 2

Дана схема БД для автоматизации учёта данных по движению ж/д транспорта, соответствующая последнему заданию первого семестра + следует добавить в неё информацию по расстояниям между городами.

## Задания по PL/SQL, часть 1:

1. Написать SQL-запрос (без PL/SQL) формирования кумулятивного отчёта по датам, содержащий число перевезённых от даты начала отчёта до текущей даты пассажиров с подведением итогов по кварталам и по годам. Пример<sup>.</sup>

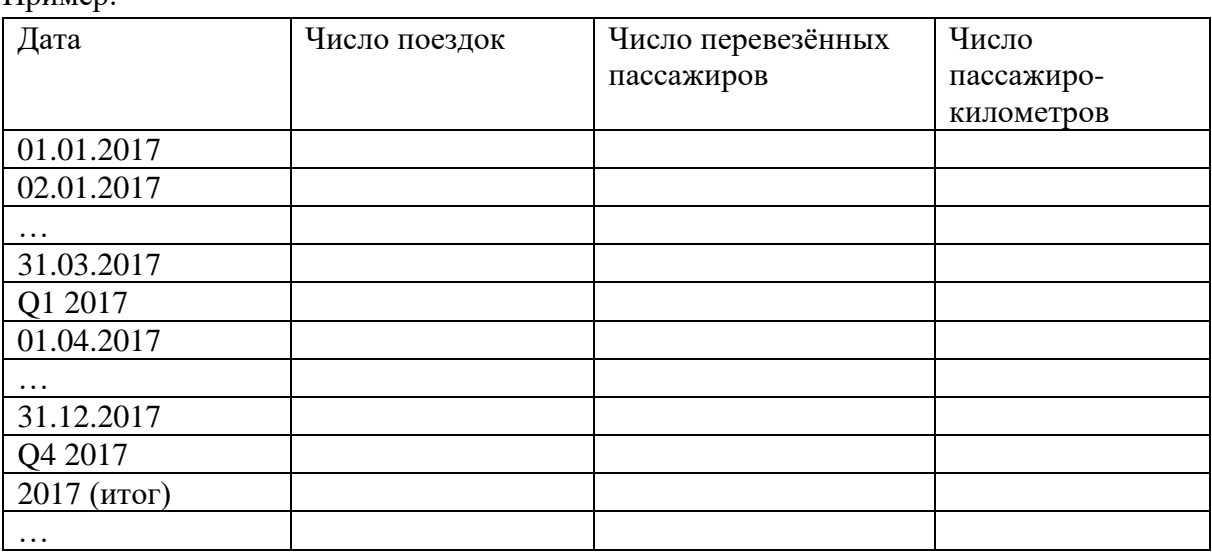

2. Написать запрос из п.1 с выводом данных при помощи PL/SQL в консоль и только с использованием простейших SQL-запросов (нет вложенности, коррелированности и т.д.).

Примечание: максимально учесть производительность, данные выбирать пакетно в коллекцию (не обрабатывать их динамически). Предусмотреть возможные исключения.

3. Написать функцию, которая выбирает все поезда из расписания, которые задерживаются на заданную в аргументах функции дату, исправляет время прибытия по расписанию в соответствии с задержкой и обнуляет задержку. Примечание: все данные обрабатывать надо динамически (без использования коллекций). Предусмотреть возможные исключения.

## Задания по PL/SQL, часть 2:

- 1. Написать триггер, проверяющий, корректные ли данные вносятся в timetable в части соответствия поезда и станции назначенному на данный поезд маршруту.
- 2. Написать триггер, проверяющий, верно ли в таблице расписаний стоит время при внесении новых данных (новой строки): оно должно быть больше времени, стоящего для предыдущей (в соответствии с маршрутом) станции данного поезда. Если текущее время меньше предыдущего триггер должен автоматически сделать текущее время больше предыдущего на заданный интервал. Интервал ищется триггером

автоматически путём поиска онного у других поездов, передвигающихся между этими же двумя точками. Если таковых нет, интервал берётся дефолтный (константа).

- 3. Написать триггер для таблицы маршрутов, который автоматически ставит номер маршрута, если онный не заполнен при вставке данных. Номер ставится по следующему правилу: минимальное число, которого нет ни в таблице маршрутов, ни в таблице транзитных маршрутов.
- 4. Написать триггер, который логирует (записывает все параметры в отдельную таблицу учёта) все удаления поездов, на которых было продано более 300 билетов. В таблицу аудита надо бы записать и число удалённых билетов.